## , tushu007.com

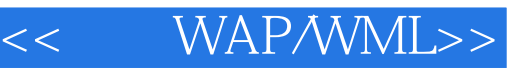

- << WAP/WML>>
- 13 ISBN 9787030079619
- 10 ISBN 7030079612

出版时间:2001-2

页数:285

字数:334000

extended by PDF and the PDF

http://www.tushu007.com

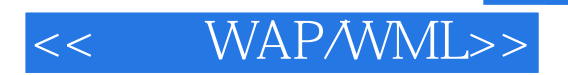

## $,$  tushu007.com

Application Protocol<br>WAP

WAP Wireless

wap was well as the warm of the warm was well as well as well as well as well as well as well as well as well as  $\mathbb{W}\mathbb{A}\mathbb{P}$ wap was well as well as well will be well as well with  $W$ 

wape was well as the way of the set of the set of the set of the set of the set of the set of the set of the set of the set of the set of the set of the set of the set of the set of the set of the set of the set of the set

WAP 1 WAP 1-1 WAP 1-2 WAP 2 WAP  $2-1$  2-2 WAP 3 3 3 1 3-2 Nokia WAP Toolkit 1.3 3-3 Nokia WAP Toolkit 3-4 WAP Server 4 Nokia Tool Kit 4-1 Toolkit 4-2 WBMP WML基础篇 5 什么是WML文件 5-1 什么是WML文件 5-2 Card和Deck的关系 5-3 WML的 5-4 5-5 WML 5-6 5-7 6 WML CARD 6-1 6-2 6-3 6-4 6-5 TEMPLATE 7 WML 7-1 7-2 7-3 7-4 WML 8 8 1 8 2 8 3 8 4 8-5 8-6 9 9 9 9 9 9 9 9 9 9  $\sqrt{9}$  9 9 2 9 9  $\sqrt{9}$  9 9  $\sqrt{9}$  9 9  $\sqrt{9}$  9 9  $\sqrt{9}$  9  $\sqrt{9}$  9  $\sqrt{9}$  9  $\sqrt{9}$  9  $\sqrt{9}$  9  $\sqrt{9}$  9  $\sqrt{9}$  9  $\sqrt{9}$  9  $\sqrt{9}$  9  $\sqrt{9}$  9  $\sqrt{9}$  9  $\sqrt{9}$  9  $\sqrt{9}$  9  $\sqrt{9}$  9  $9-3$  10  $10-1$   $10-2$  $10-3$   $10-4$   $10-5$   $11$ 11-1 11-2 11-3 card 11-4 card 11-5 11-6  $12$   $12-1$   $12-2$   $13ASP$  WML 13-1 13-2 ASP 13-3 ASP WML 13-4  $13-5$  13-6 A WML B WML C DTD D WML E WAP F F G contimer

## $,$  tushu007.com

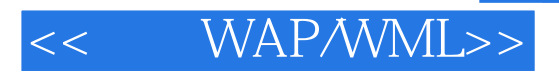

本站所提供下载的PDF图书仅提供预览和简介,请支持正版图书。

更多资源请访问:http://www.tushu007.com